| Lecture 1: Course Introduction                                                                                                    | Administrivia                                                                                                    |  |
|----------------------------------------------------------------------------------------------------|----------------------------------------------------------------------------------------------------|--|
| CS164: Programming Languages and Compilers<br>P. N. Hilfinger, 787 Soda<br>Fall 2012                                                                               | <ul> <li>All course information, readings, and documentation is online from<br/>the course web page (constantly under construction).</li> </ul>   |  |
|                                                                                                    | <ul> <li>Pick up class accounts in lecture today or Wednesday. Go to the<br/>class web page and register (Under account/teams/grades).</li> </ul> |  |
|                                                                                                    | <ul> <li>Projects require partnerships of 2 or 3. Start looking. The web<br/>page allows you to register teams.</li> </ul>                        |  |
|                                                                                                    | • For Wednesday, please read Chapter 2 of the online Course Notes.                                                                                |  |
|                                                                                                    |                                                                                                    |  |
|                                                                                                    |                                                                                                    |  |
| Acknowledgement. Portions taken from CS164 notes by G. Necula.<br>Last modified: Sun Aug 26 14:31:02 2012 CS164: Lecture #1 1                                      | Last modified: Sun Aug 26 14:31:02 2012 C5164: Lecture #1 2                                                                                       |  |
| Course Structure                                                                                                    | Generic General Advice                                                                                                    |  |
| <ul> <li>Lectures, discussions intended to discuss and illustrate material<br/>that you have previously read.</li> </ul>                                           | DBC!<br>RTFM!                                                                                                    |  |
| <ul> <li>Regular homework does theory, practical "finger exercises." Done<br/>individually.</li> </ul>                                                             |                                                                                                    |  |
| <ul> <li>Projects are long programming assignments, done in teams.</li> </ul>                                                                                      |                                                                                                    |  |
| <ul> <li>All submissions electronic.</li> </ul>                                                                                                    |                                                                                                    |  |
| <ul> <li>Target language for projects: Python (version 2.5, not latest). Im-<br/>plementation language: C++. You'll find on-line materials on web site.</li> </ul> |                                                                                                    |  |
|                                                                                                    |                                                                                                    |  |
|                                                                                                    |                                                                                                    |  |
|                                                                                                    |                                                                                                    |  |
|                                                                                                    |                                                                                                    |  |
|                                                                                                    |                                                                                                    |  |

#### Plagiarism: Obligatory Warning Project • We have software to detect plagiarism, and we Know How to Use It! • Hidden agenda: programming design and experience. • If you must use others' work (in moderation), cite it! • Substantial project in modules. • Remember that on projects, you necessarily involve your partner. • Provides example of how complicated problem might be approached. • Most cheating cases result from time pressure. Keep up, and talk to • Validation (testing) part of project. us as early as possible about problems. • Chance to use version control for real. • And this semester (shudder) C++. • General rule: start early! CS164: Lecture #1 5 CS164: Lecture #1 6 Last modified: Sun Aug 26 14:31:02 2012 Last modified: Sun Aug 26 14:31:02 2012 Implementing Programming Languages Languages • Strategy 1: Interpreter: program that runs programs. • Initially, programs "hard-wired" or entered electro-mechanically • Strategy 2: Compiler: program that translates program into machine - Analytical Engine, Jacquard Loom, ENIAC, punched-card-handling code (interpreted by machine). machines Modern trend is hybrid: • Next, stored-program machines: programs encoded as numbers (machine language) and stored as data: - Compilers that produce virtual machine code for bytecode inter-- Manchester Mark I, EDSAC. preters. - "Just-In-Time" (JIT) compilers interpret parts of program, com-• 1953: IBM develops the 701; all programming done in assembly pile other parts during execution. • Problem: Software costs > hardware costs! • John Backus: "Speedcoding" made a 701 appear to have floating point and index registers. Interpreter ran 10-20 times slower than native code.

### FORTRAN

- Also due to John Backus (1954-7).
- Revolutionary idea at the time: convert high-level (algebraic formulae) to assembly.
- Called "automatic programming" at the time. Some thought it impossible.
- Wildly successful: language could cut development times from weeks to hours; produced machine code almost as good as hand-written.
- Start of extensive theoretical work (and Fortran is still with us!).

# After FORTRAN

- Lisp, late 1950s: dynamic, symbolic data structures.
- Algol 60: Europe's answer to FORTRAN: modern syntax, block structure, explicit declaration.
  - Dijkstra: "A marked improvement on its successors."
  - Algol report Set standard for language description.
- COBOL: late 1950's (and still with us). Business-oriented. Introduces records (structs).

| Last modified: Sun Aug 26 14:31:02 2012 | CS164: Lecture #1 9 | Last modified: Sun Aug 26 14:31:02 2012 | CS164: Lecture #1 10 |
|-----------------------------------------|---------------------|-----------------------------------------|----------------------|
| The Language Explosion                  |                     | The 1970s                               |                      |

- APL (arrays), SNOBOL (strings), FORMAC (formulae), and many more.
- 1967-68: Simula 67, first "object-oriented" language.
- Algol 68: Combines FORTRANish numerical constructs, COBOLish records, pointers, all described in rigorous formalism. Remnants remain in C, but Algol68 deemed too complex.
- 1968: "Software Crisis" announced. Trend towards simpler languages: Algol W, Pascal, C

- Emphasis on "methodology": modular programming, CLU, Modula family.
- Mid 1970's: Prolog. Declarative logic programming.
- Mid 1970's: ML (Metalanguage) type inference, pattern-driven programming. (Led to Haskell, OCaml).
- Late 1970's: DoD starts to develop Ada to consolidate >500 languages.

| I = M = M = M = M = M = M = M = M = M =                                                                                                    | Into the Present                                                                                                    |                      | Example: FORTRAN                                                                                                    |                                                                                                    |  |
|----------------------------------------------------------------------------------------------------|----------------------------------------------------------------------------------------------------|----------------------|----------------------------------------------------------------------------------------------------|----------------------------------------------------------------------------------------------------|--|
| Example: Algol 60Example: APLcomment An Algol 60 sorting program;<br>procedure Sort (A, N)<br>value N;<br>integer N; real array A;<br>begin<br>real X;<br>intreger i, j;<br>for i := 2 until N do begin<br>X := A[1];<br>for j := 2 until 1 do<br>if X >= A[j] then begin<br>$A[j+1] := X;$ goto Found<br>end end $A[j+1] := A[j];$<br>$A[1] := X;$<br>Found:<br>end $A[j+1] := A[j];$<br>$A[1] := X;$                                                                                                    | <ul> <li>Then decreases with Java.</li> <li>Then increases again (C#, Java 1.5).</li> <li>Proliferation of little or specialized languages and some second second s</li></ul> | cripting languages:  | C<br>SUBROUTINE SORT (A, N)<br>DIMENSION A(N)<br>IF (N - 1) 40, 40, 10<br>10 DO 30 I = 2, N<br>L = I-1<br>X = A(I)<br>DO 20 J = 1, L<br>K = I - J<br>IF (X - A(K)) 60, 50, 50<br>C FOUND INSERTION POINT: X >= A(K)<br>50 A(K+1) = X<br>GO TO 30<br>C ELSE, MOVE ELEMENT UP<br>60 A(K+1) = A(K)<br>20 CONTINUE<br>A(1) = X<br>30 CONTINUE<br>40 RETURN | C MAIN PROGRAM<br>DIMENSION Q(500)<br>100 FORMAT(15/(6F10.5))<br>200 FORMAT(6F12.5)<br>READ(5, 100) N, (Q(J), J = 1, N)<br>CALL SORT(Q, N)<br>WRITE(6, 200) (Q(J), J = 1, N)<br>STOP |  |
| <pre>comment An Algol 60 sorting program;<br/>procedure Sort (A, N)<br/>value N;<br/>integer N; real array A;<br/>begin<br/>real X;<br/>integer i, j;<br/>for i := 2 until N do begin<br/>X := A[1];<br/>for j := i-1 step -1 until 1 do<br/>if <math>X &gt;= A[j]</math> then begin<br/>A[j+1] := X; goto Found<br/>end else<br/>A[j+1] := A[j];<br/>for in: = 2 until N do begin<br/>A[j+1] := A[j];<br/>for j := A[j];<br/>for j := A</pre> | Last modified: Sun Aug 26 14:31:02 2012                                                                                                    | C5164: Lecture #1 13 | Last modified: Sun Aug 26 14:31:02 2012                                                                                                    | C5164: Lecture #1 14                                                                                                    |  |
| <pre>procedure Sort (A, N)<br/>value N;<br/>integer N; real array A;<br/>begin<br/>real X;<br/>integer i, j;<br/>for i := 2 until N do begin<br/>X := A[i];<br/>for j := i-1 step -1 until 1 do<br/>if X &gt;= A[j] then begin<br/>A[j+1] := X; goto Found<br/>end else<br/>A[j+1] := A[j];<br/>A[1] := X;<br/>Found:<br/>end<br/>end</pre>                                                                                                    | Example: Algol 60                                                                                                    |                      | Example:                                                                                                    | APL                                                                                                    |  |
| end Sort<br>Last modified: Sun Aug 26 14:31:02 2012 C5164: Lecture #1 15 Last modified: Sun Aug 26 14:31:02 2012 C5164: Lecture #1 16                                                                                                    | <pre>procedure Sort (A, N)    value N;    integer N; real array A; begin    real X;    integer i, j;    for i := 2 until N do begin         X := A[i];       for j := i-1 step -1 until 1 do         if X &gt;= A[j] then begin             A[j+1] := X; goto Found         end else             A[j+1] := A[j];         A[1] := X;    Found:         end       end     end end Sort</pre>                                                                                                    |                      | $\nabla Z \leftarrow SORT A$ $Z \leftarrow A [ \triangle A ]$ $\nabla$                                                                                                    |                                                                                                    |  |

| Example: Python                                                                                                    | (2.5)                | Example: Prolog                                                                                                    |                      |
|----------------------------------------------------------------------------------------------------|----------------------|----------------------------------------------------------------------------------------------------|----------------------|
| import sys, re                                                                                                    |                      | /* A naive Prolog sort */                                                                                                    |                      |
| <pre>def format(x):<br/>return "%10.5f" % x<br/>vals = map(float, re.split(r'\s+',<br/>vals.sort()<br/>print '\n'.join([ ''.join(map(form</pre> | at, vals[i:i+6]))    | <pre>/* permutation(A,B) iff list B is a     permutation of list A. */ permutation(L, [H   T]) :-     append(V,[H U],L),     append(V,U,W),     permutation(W,T). permutation([], []). /* ordered(A) iff A is in ascending order. */ ordered([]). ordered([]). ordered([X]). ordered([X,Y R]) :- X &lt;= Y, ordered([Y R]). /* sorted(A,B) iff B is a sort of A. */ sorted(A,B) :- permutation(A,B), ordered(B).</pre> |                      |
| Last modified: Sun Aug 26 14:31:02 2012                                                                                                    | CS164: Lecture #1 17 | Last modified: Sun Aug 26 14:31:02 2012                                                                                                    | CS164: Lecture #1 18 |

### **Problems to Address**

- How to describe language clearly for programmers, precisely for implementors?
- How to implement description, and know you're right? Ans: Automatic conversion of description to implementation
- How to test?
- How to save implementation effort?
  - With multiple languages to multiple targets: can we re-use effort?
- How to make languages usable?
  - Handle errors reasonably
  - Detect questionable constructs
  - Compile quickly

## Classical Compiler Structure (Front)

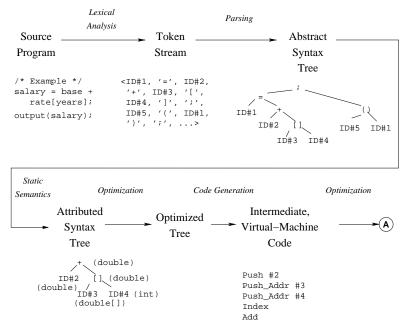

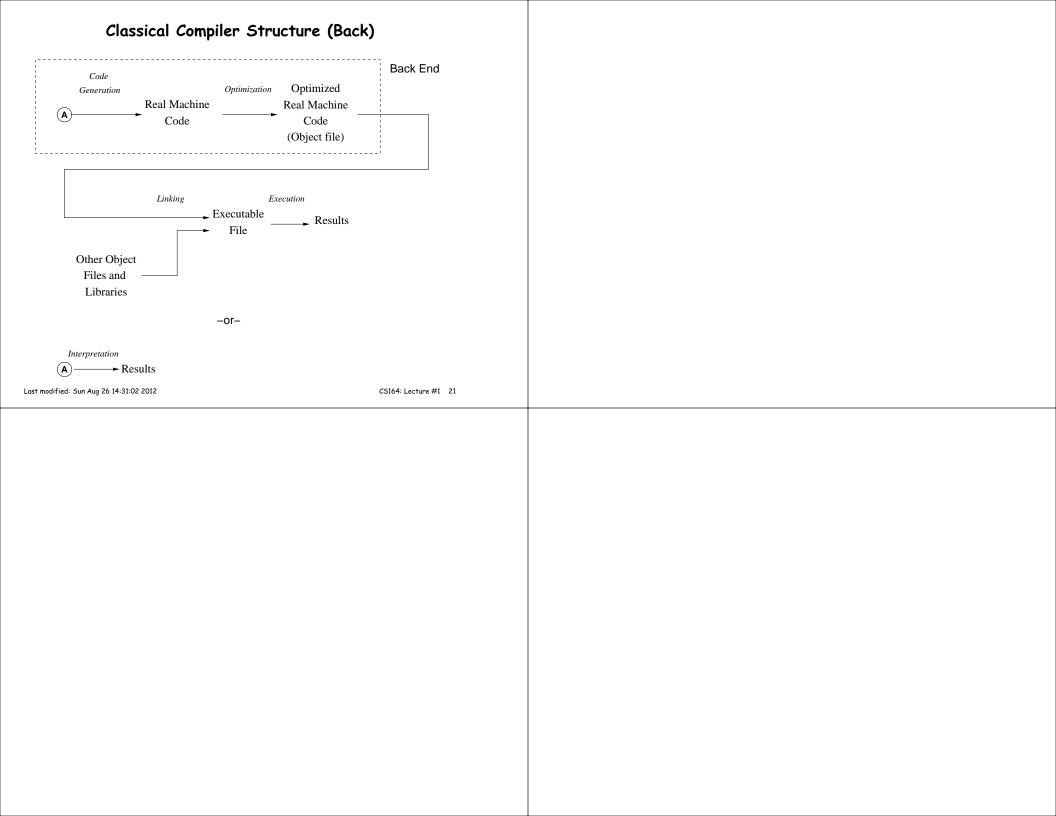